## D0617c Ausarbeitung (System: Mathematica)

## **Beispiel 8**

## **Beispieltext**

Die Geschwindigkeit eines senkrecht fallenden Körpers gehorcht der Differentialgleichung  $\frac{dv}{dt} = 10 - 0.2 v$ .

Wie lautet die allgemeine Lösung?

Wie lautet die Lösung, wenn die Fallbewegung aus der Ruhelage beginnt?

Zeichne die Lösungskurve in das Richtungsfeld der Differentialgleichung! Wähle einen geeigneten Bereich.

## Lösungsvorschlag

Wir ermitteln vorerst die allgemeine Lösung der Differentialgleichung und speichern sie als v[t] ab.

```
Clear[v, t]DSolve[{v'[t] = 10 - 0.2 v[t], v[0] = v0}, v[t], t}]
\{ \{ v[t] \rightarrow e^{-0.2t} (-50. +50. e^{0.2t} + v0) \} \}v[t_+] = e^{-0.2^t t} (-50.^t + 50.^t e^{0.2^t t} + v0) // FullSimplify
50 - 50. e^{-0.2t}
```
Wenn die Fallbewegung aus der Ruhelage beginnt, ist die Anfangsgeschwindigkeit  $v0 = 0$ .

$$
v0 := 0
$$
  
v[t]  
50. - 50. e<sup>-0.2 t</sup>

Darstellung der Lösung:

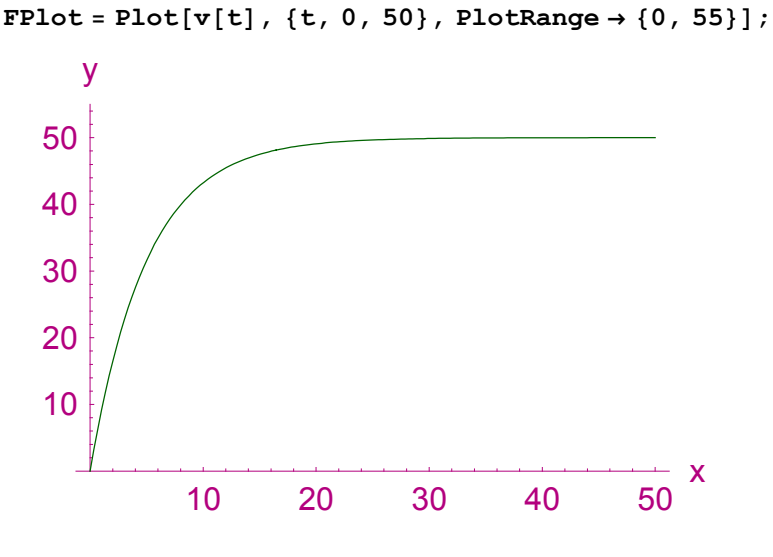

Darstellung des Richtungsfeldes:

 $Clear[t, v]$ 

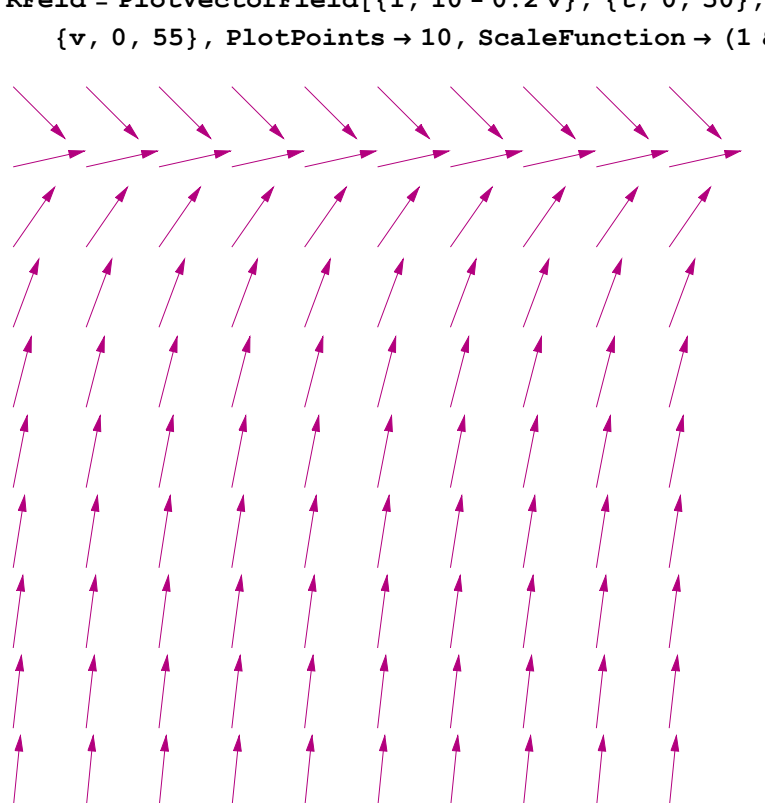

Darstellung der Lösung im Richtungsfeld:

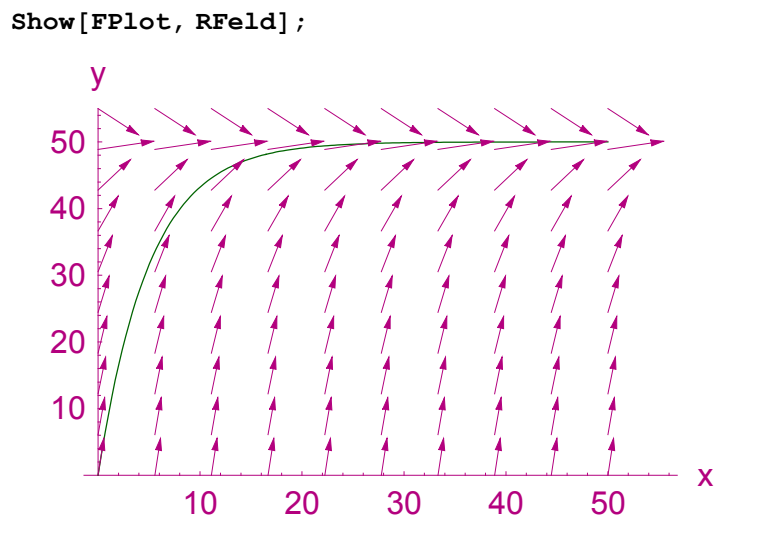

**RFeld <sup>=</sup> PlotVectorField@81, 10 <sup>−</sup> 0.2 <sup>v</sup><, <sup>8</sup>t, 0, 50<,**  $\{v, 0, 55\}$ , PlotPoints  $\rightarrow$  10, ScaleFunction  $\rightarrow$  (1 &)];